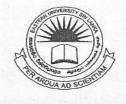

EASTERN UNIVERSITY, SRILANKA

# THIRD EXAMINATION IN SCIENCE –2007/2008

FIRST SEMESTER (Dec. /Jan. 2008)

CS 353 – PRACTICAL WORKS ON CS303

(SPECIAL REPEAT)

Answer all questions

BRARE

15 JAN 2009

Time allowed: 02 hours

Create a website for Total Solutions Org using XHTML that must be satisfied its task as follows

- Divide the browser window into two frames, as shown figure 1.
  - The frame on top will be a menu (file name as "menu.html") consisting of hyperlinks Home, About Us, Our Services, and Contact. Clicking on any one of these links will lead to a new page, which should be opened in the target frame, which is on the bottom of the browser window.
  - > Frame set have no borders
  - > Top frame must have no scrolling facility.

Top Frame

Bottom Frame

Figure 1

• All pages of the website must be in a same style (eg Background Color, Heading Style...) except top frame page (ie. menu.html)

#### Fro this task

Create and external Cascading Style Sheet(CSS) (named as "style.css") with following attributes:

## Body:

Font face = Comic sans MS, arial;

Text color = #700000;

Font size: 12pt.

# Hyperlinks:

Normal Link Color = #0000FF;

Active Link Color = #FF0000;

Visited Link Color = #007000.

## Heading 1:

Font face = Comic sans MS, arial;

Text color = #008000;

Font size: 14pt;

Font style = italic.

### Define a class name as footer

#### Footer:

Font face = Verdana;

Text color = #535353;

Font size: 11pt.

- > "Style.css" must be included in all pages of your website except "menu.html".
- You should format the footer (2008-Total Solution Org. Copyright Reserved) of all pages by using footer class.
- The first page should be consist, the top frame has menu.html and the bottom frame has home.html and also when clicking on the hyperlink Home, it loads "home.html" on the bottom of the browser window.

- When clicking on the hyperlink "About Us". It also displays a new page on the bottom of the browser window. The page (named as "aboutus.html"), that contain some useful information about the web site.
- When clicking on the hyperlink Our Services, it also displays a new page on the bottom of the browser window, the page (named as OurServices.html)

should be in the following format.

#### OUR SERVICES

PLATFORMS WE AT Total Solution Org WORK ON FOR OUR WEBSITE DESIGNING SERVICES:

- 1. Windows 95/98/NT/2000/XP/VISTA, Windows Server 2000/2003
- 2. Web Servers:
  - o IIS
  - o Apache
- 3. Web Tools:
  - o Front Page
  - o Dream Weaver
- Web Databases:
  - o Access
  - o MySQL
- 5. Graphics and Multimedia:
  - Abobe Photoshop
  - o Adobe Illustrator
  - o Gif Animator
- 6. Macromedia:
  - o Flash
  - o Authoware
- 7. Server Side Scripting:
  - o PHP
  - o ASP

• When clicking on the hyperlink **Contact**, it also displays a new page on the bottom of the browser window, the page (named as **Contact.html**) should be in the following format.

| Contact , | publicade en 8 m <b>o</b> de la lacement de profesio de la lacement de la companyon de la lacement de la companyon de la companyon d |      |
|-----------|----------------------------------------------------------------------------------------------------|------|
|           | Your Name                                                                                                    |      |
|           | Your email                                                                                                    |      |
|           | Subject                                                                                                    |      |
|           | Comments                                                                                                    |      |
|           |                                                                                                    |      |
|           |                                                                                                    |      |
|           |                                                                                                    |      |
|           | Submit Information Reset                                                                                                    |      |
|           |                                                                                                    |      |
|           | 2008 - Total Solution Org. Copyright Rese                                                                                                    | unad |